**ZADANIE 1** Sformatuj: komórkę **A4** tak, aby wprowadzone do niej liczby były wyświetlane w systemie **walutowym** (w **złotych**, z **2** miejscami po przecinku),komórkę **B4** tak, aby wprowadzone do niej liczby były wyświetlane w procentach bez miejsc dziesiętnych.

**ZADANIE 2** W komórce **A12** zapisz funkcję wyświetlającą największą wartość z obszaru **B11:D16**, w komórce **A13** funkcję wyświetlającą najmniejszą wartość, a w komórce **A14** funkcję wyświetlającą średnią arytmetyczną wszystkich wartości z tego obszaru.

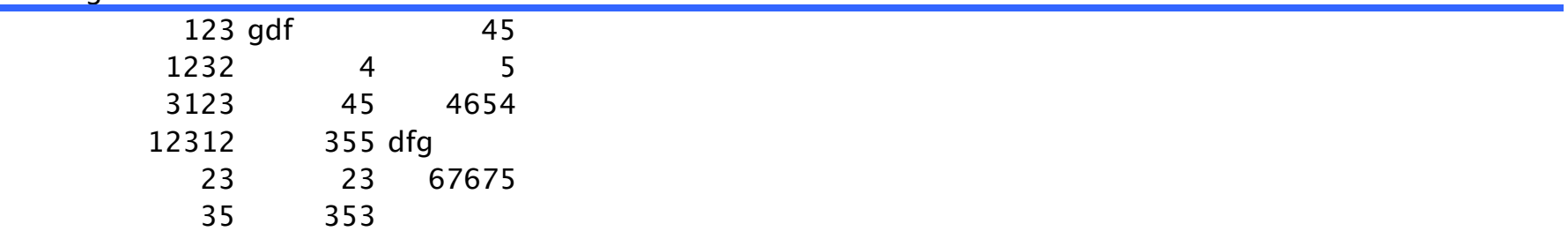

**ZADANIE 3** W komórce **A23** zapisz formułę wyświetlającą ile dni minęło od **1 stycznia 1980 roku** do dnia dzisiejszego (jako datę bieżącą przyjmujemy aktualny czas komputera, na którym pracujesz).

**ZADANIE 4** W komórce **A30** zapisz formułę wyświetlającą sumę **15%** liczby z komórki **B30** oraz połowy liczby z komórki **C30**.

12,54 98,27

**ZADANIE 5** W komórkach **E38** oraz **F38** zapisz formuły wyliczające odpowiednio wartość podatku VAT oraz wartość brutto zakupionego towaru dla wartości podanych w obszarze **A38:D38** (nie zapomnij o sformatowaniu komórek tak, aby wartości wyświetlane były w złotówkach).

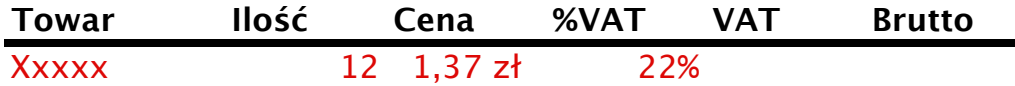

**ZADANIE 6** W komórkach obszaru **A44:A50** zapisz formuły wyświetlające odpowiednio tekst **nieujemna**, gdy liczba z komórki na prawo od formuły jest dodatnia lub równa zero oraz tekst **ujemna**, gdy odpowiednia komórka jest mniejsza od zera..

> -3 1 0 3 -34 11  $\Omega$

**ZADANIE 7** W komórce **A55** zapisz formułę wyświetlającą w złotych równowartość kwoty dolarów podanych w komórce **B55** po kursie podanym w komórce **D55**. Formułę zapisz tak, aby następnie przekopiować ją do komórek **A56:A58** i otrzymać w nich również poprawne przeliczniki.

> \$ 12 Kurs: **#####** \$ 32 \$ 53 \$ 73

**ZADANIE 8** W komórce **A63** zapisz formułę wyświetlającą bieżącą datę systemową w formacie **dd-mm-rrrr**, a w komórce **B63** formułę wyświetlającą bieżący czas systemowy w formacie **hh:mm:ss**.

**ZADANIE 9** W komórce **A70** zapisz formułę wyświetlającą napis będący połączeniem napisów z komórek **B71, C71** i **D71**. Kolejne słowa w połączonym napisie powinny być oddzielone pojedyńczą spacją.

Ala ma kota

**ZADANIE 10** W komórce **A77** zapisz formułę wyświetlającą napis będący połączeniem napisu z komórki **B78** oraz połowy liczby z komórki **C78**. Tekst w połączonym napisie powinny być oddzielone pojedyńczą spacją a liczba powinna być wyświetlana w złotych (**zł**).

Połowa z 12,54